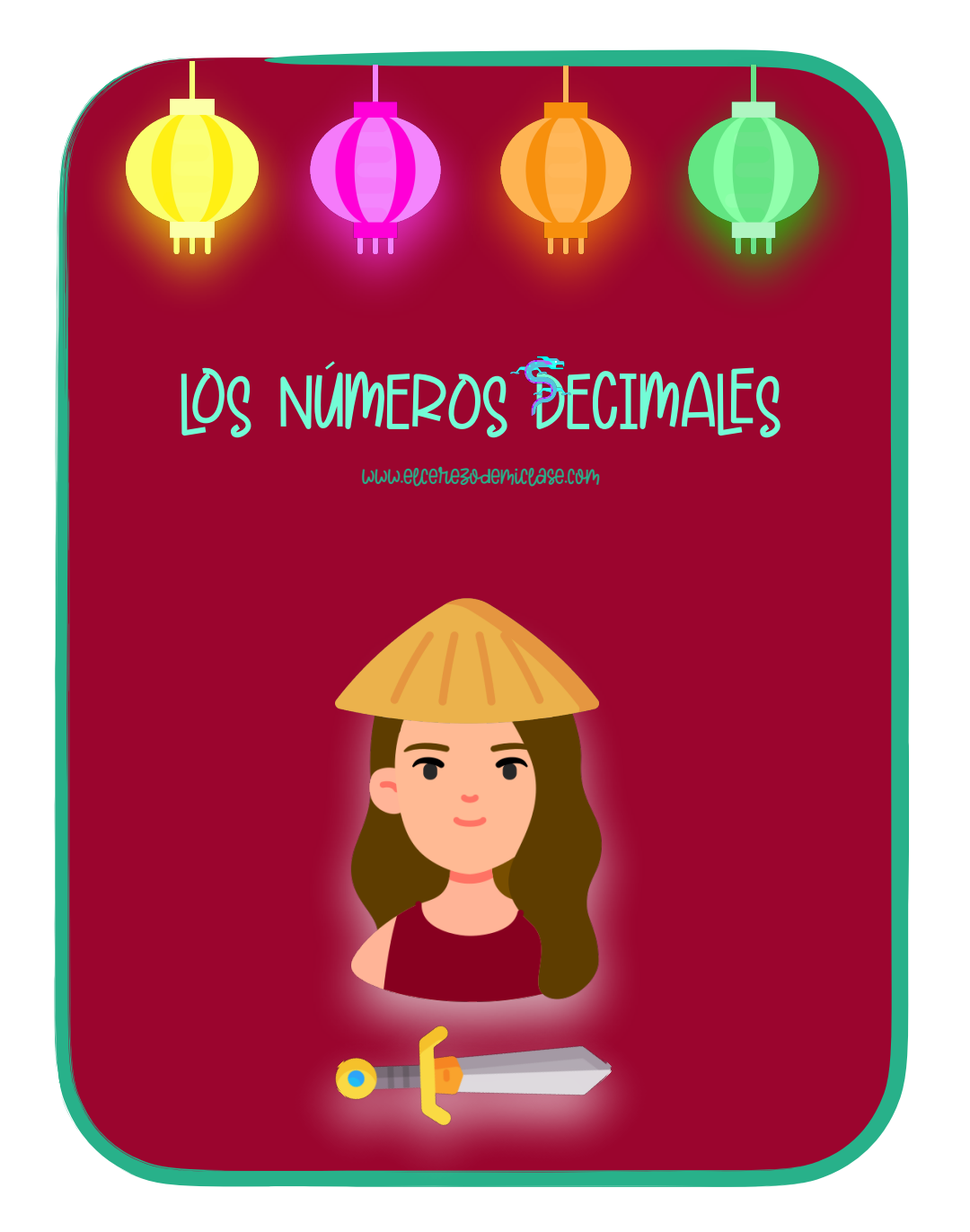

# Definición

### ¿Para qué sirven los números decimales?

Los números decimales sirven para expresar cantidades que NO son enteras.

¿Cómo se leen y se descomponen?

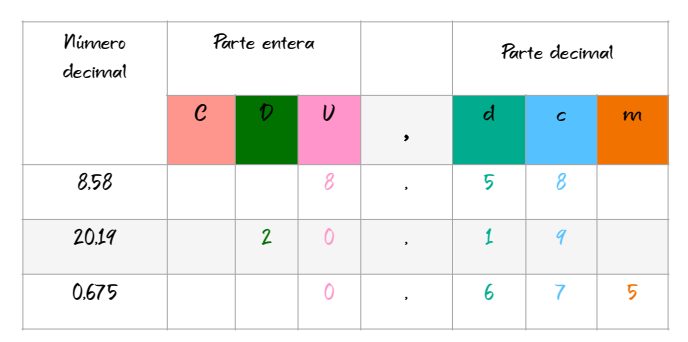

Los números decimales se pueden leer de dos formas. Fíjate en el ejemplo:

9,58

- Nueve unidades cincuenta y ocho centésimas.
- Nueve coma cincuenta y ocho.

[www.elcerezodemiclase.com](http://www.elcerezodemiclase.com)

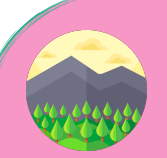

# **Representación**

¿Cómo se representan y comparan?

Los números decimales pueden situarse en una recta numérica. En el sistema decimal, cada unidad se divide en 10 décimas; cada décima, en 10 centésimas, etc.

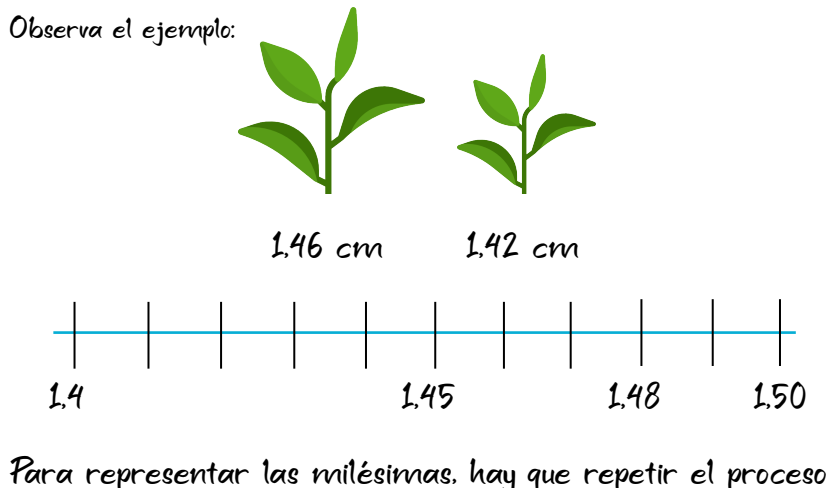

dividiendo las centésimas en 10 partes iguales.

 $1.48 > 1.45$ 

# Redondeo <sup>1</sup>

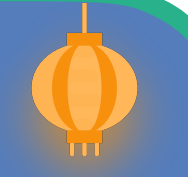

### ¿Cómo podemos redondear a la unidad?

Redondear un número decimal a la unidad consiste en sustituirlo por el número que más se aproxime sin decimales. Observa el ejemplo:

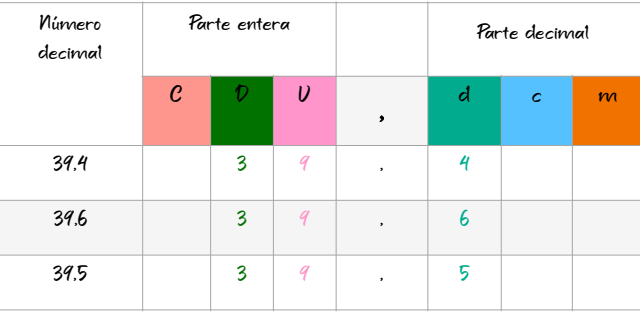

Para redondear un número decimal a las UNIDADES, nos fijamos en la cifra de las décimas.

- Si es menor que 5, la cifra entera no cambia.

### 39,4 es 39

- Si es mayor o igual a 5, se suma una unidad a la entera. 39,6 es 40

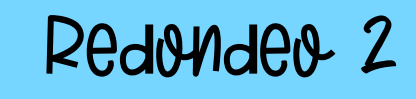

¿Cómo podemos redondear a las décimas y centésimas?

DÉCIMAS: para redondear a las décimas nos fijamos en la cifra que tiene a su derecha. si es menor que 5, las décimas quedan igual.

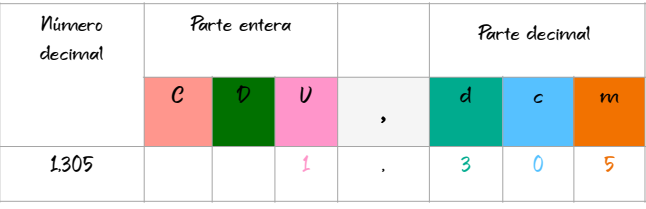

### 1,305 es 1,3

CENTÉSIMAS: para redondear a las centésimas nos fijamos en la cifra que tiene a su derecha. si es mayor o igual a 5, se le suma 1 a las centésimas.

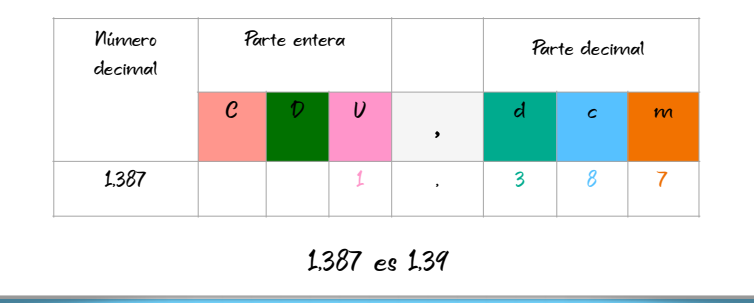

# **Fracciones**

¿Cómo podemos expresar los números decimales como fracciones?

1. Escribimos en el numerador el número sin la coma decimal.

$$
0.25 = \frac{25}{}
$$

2. Escribimos en el denominador la unidad seguida de tantos ceros como cifras decimales tenga el número.

$$
0.25 = \frac{25}{100}
$$

3. Simplificamos.

$$
0.25 = \frac{25}{100} = \frac{1}{4}
$$

Una fracción decimal es aquella que tiene por denominador la unidad seguida de ceros.

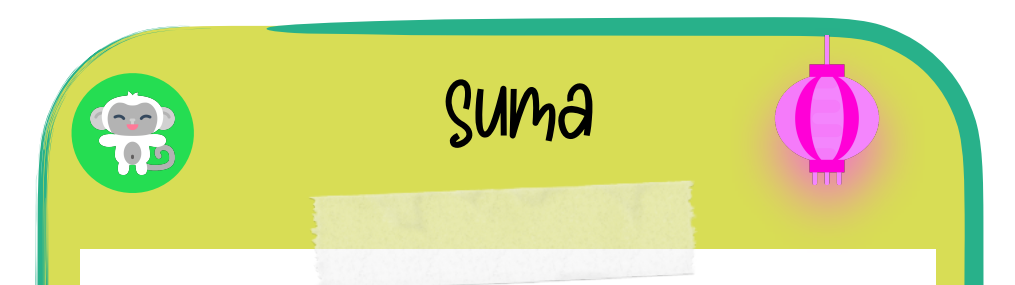

¿Cómo podemos sumar números decimales?

1. Colocamos los números en la columna, de manera que las COMAS coincidan:

> $DU$ , d c 1 2 9 , 5  $+$  19.99

2. Sumamos los números sin tener en cuenta las comas y colocamos la coma en el resultado, debajo de las otras:

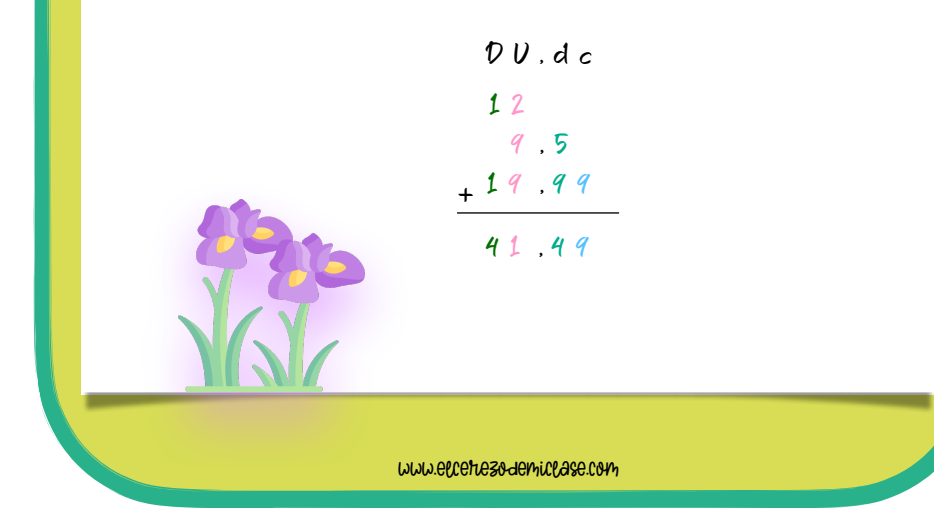

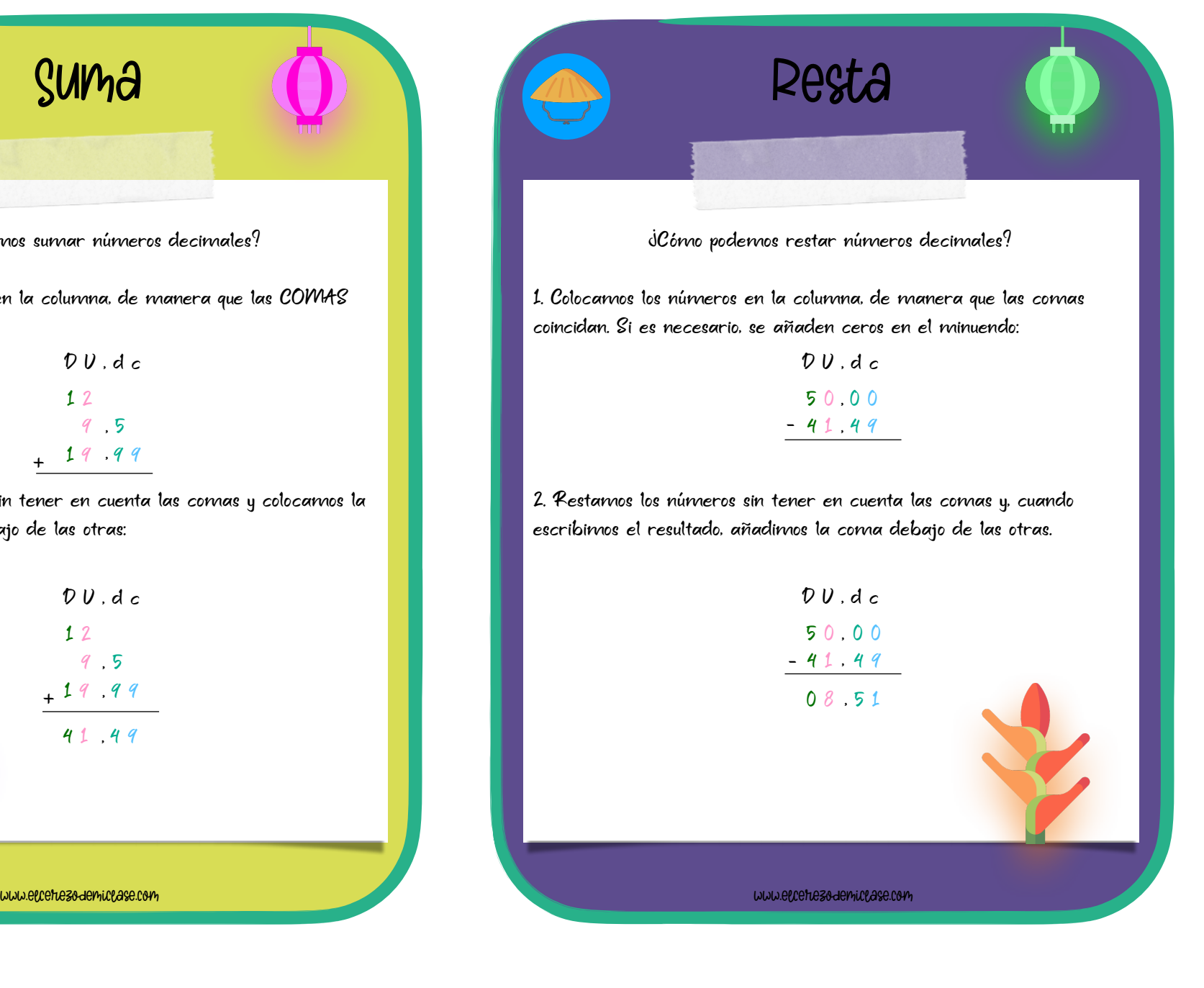

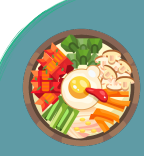

# Multiplicación <sup>1</sup>

¿Cómo podemos multiplicar números decimales?

Multiplicación de un decimal por un número natural.

1. Multiplicamos los dos factores sin tener en cuenta la coma. 2. Colocamos la coma de forma que el resultado tenga tantas cifras decimales como el factor decimal.

$$
\begin{array}{@{}c@{\hspace{1em}}c@{\hspace{1em}}c}\n & 21 & 56 \\
\times & 7 \\
\hline\n & 150 & 92\n \end{array}
$$

Multiplicación de un decimal por un número decimal.

1. Multiplicamos los dos factores sin tener en cuenta la coma. 2. Colocamos la coma de forma que el resultado tenga tantas cifras decimales como tienen los dos factores.

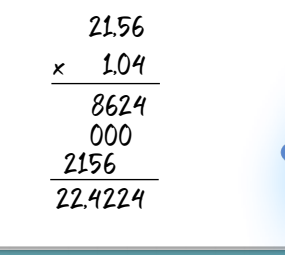

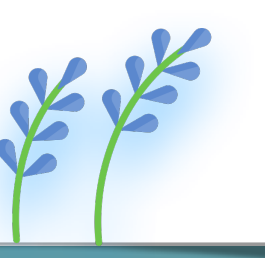

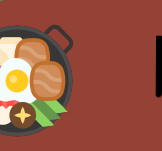

# Multiplicación <sup>2</sup>

¿Cómo podemos multiplicar un decimal por 10, 100 y 1000?

## MULTIPLICACIÓN DE UN DECIMAL POR 10

Desplazamos la coma 1 posición a la derecha:  $2.02 \times 10 = 20.2$ 

MULTIPLICACIÓN DE UN DECIMAL POR 100

Desplazamos la coma 2 posiciones a la derecha:  $2.02 \times 100 = 202$ 

### MULTIPLICACIÓN DE UN DECIMAL POR 1000

Desplazamos la coma 3 posiciones a la derecha:  $2.02 \times 1000 = 2020$ 

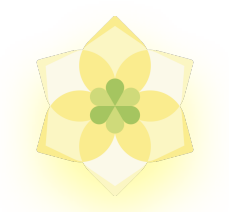

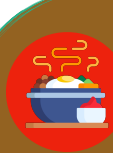

# División <sup>1</sup>

m

¿Cómo podemos dividir un decimal entre 10, 100 y 1000?

## DIVISIÓN DE UN DECIMAL ENTRE 10

Desplazamos la coma 1 posición a la izquierda:  $12.26:10 = 1.226$ 

## DIVISIÓN DE UN DECIMAL ENTRE 100

Desplazamos la coma 2 posiciones a la izquierda:  $165.6 \cdot 100 = 1656$ 

## DIVISIÓN DE UN DECIMAL ENTRE 1000

Desplazamos la coma 3 posiciones a la izquierda:  $8766 \cdot 1000 = 0.8766$ 

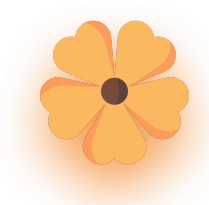

# División <sup>2</sup>

¿Cómo podemos dividir un decimal entre un número natural?

1. Dividimos la parte entera entre el número natural:

8,50 <u>| 4</u> 0 2

2. Cuando bajamos la cifra de las décimas, escribimos una coma en el cociente:

> $8.50$   $4$  $05 \quad 2$

3. Terminamos la división normalmente:

 $8,50$   $4$ 05 2,125 10 20  $\mathcal{O}_{\!\mathscr{S}}$ 

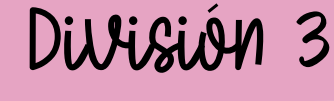

dCómo podemos dividir dos naturales entre un cociente decimal?

1. Como no podemos repartir 3 entre 8, escribimos 0 y una coma en el cociente:

> $3 \mid \beta$  $\Omega$

2. Colocamos un 0 al lado del 3:

30 <u>| 8</u> 0,

3. Continuamos este proceso hasta terminar la división normalmente:

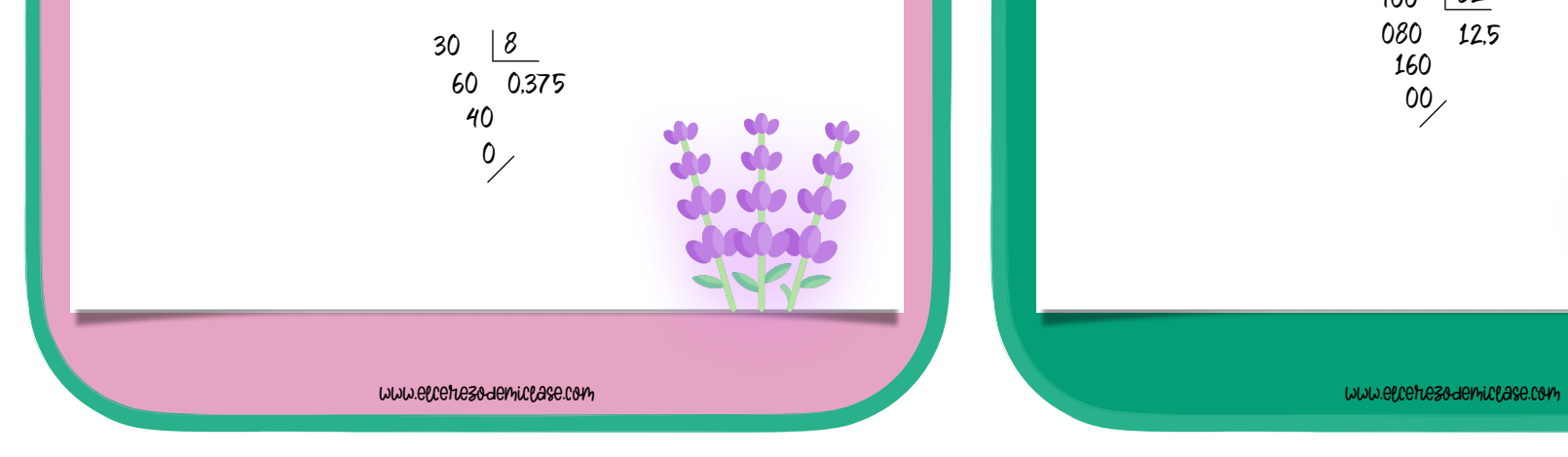

# División <sup>4</sup>

### dCómo podemos dividir un natural entre un decimal?

1. Para poder realizar la división, debemos eliminar la coma del divisor. Para ello, multiplicamos el divisor y el dividendo por la unidad seguida de tantos ceros como cifras decimales tenga el divisor:

$$
40 \quad \underline{3.2} \quad \longrightarrow \quad 40 \times 10 = 400
$$
\n
$$
3.2 \times 10 = 32
$$

### 2. Realizamos la división entre los números naturales obtenidos:

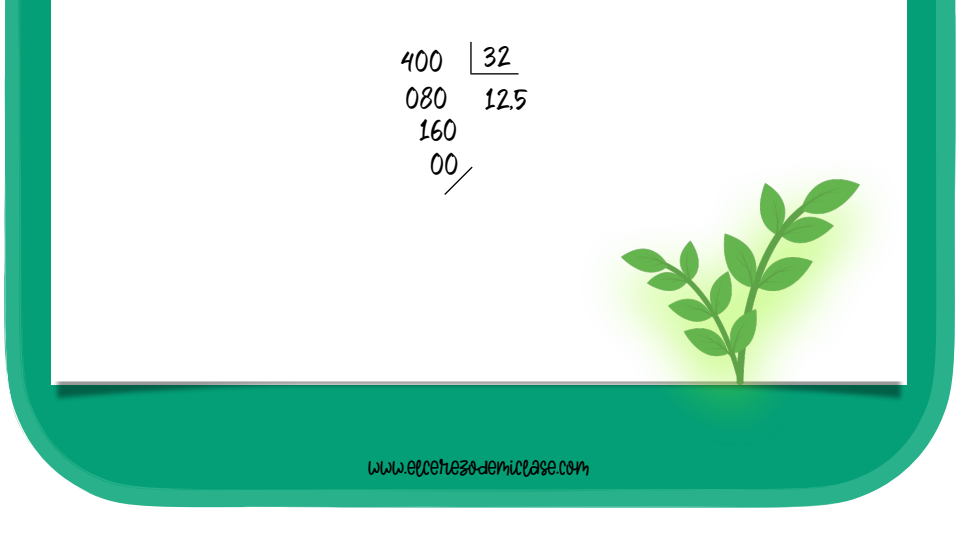

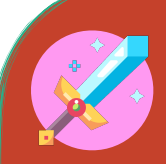

# División <sup>5</sup>

### ¿Cómo podemos dividir dos números decimales?

1. Para transformar el divisor en un número natural, multiplicamos el dividendo y el divisor por la unidad seguida de tantos ceros como cifras decimales tenga el divisor:

> $2,304 | 0.036 | 2.304 \times 1000 = 2304$  $0.036 \times 1000 = 36$

### 2. Realizamos la división entre los números obtenidos:

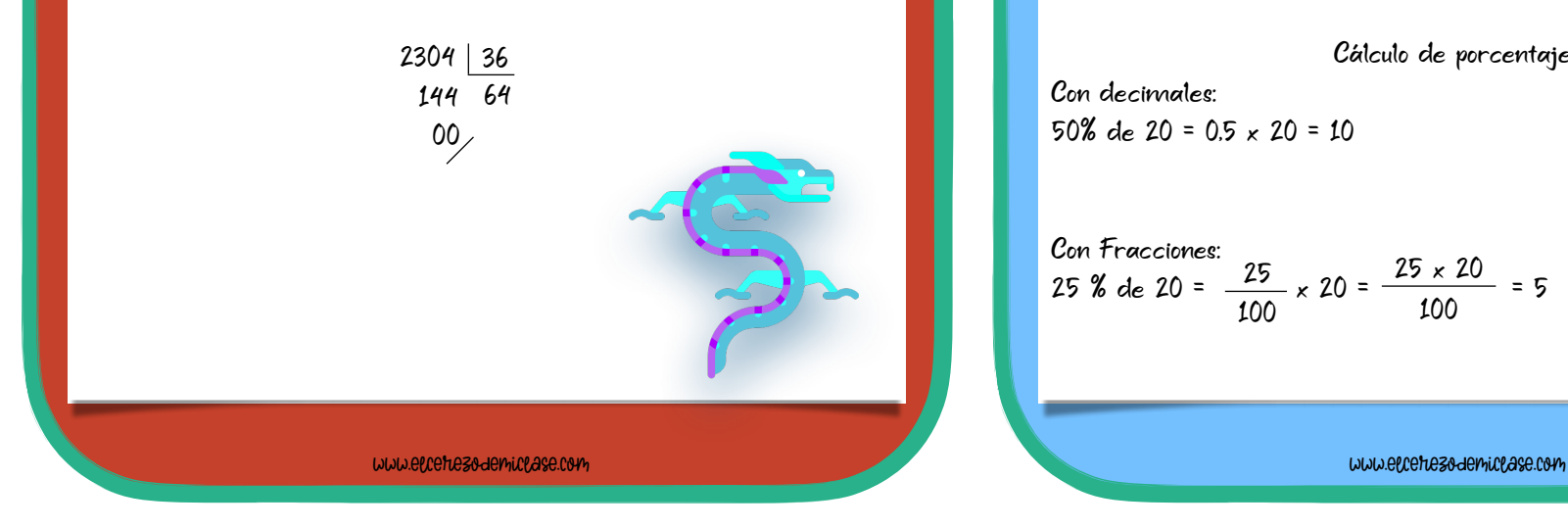

# Porcentajes <sup>1</sup>

Los porcentajes o tantos por ciento son fracciones cuyo denominador es 100. Se indican con el símbolo %.

#### Observa la tabla:

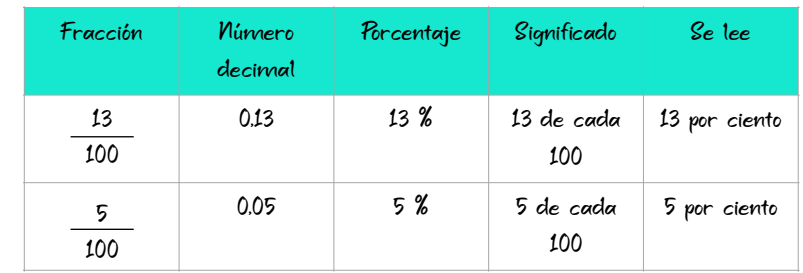

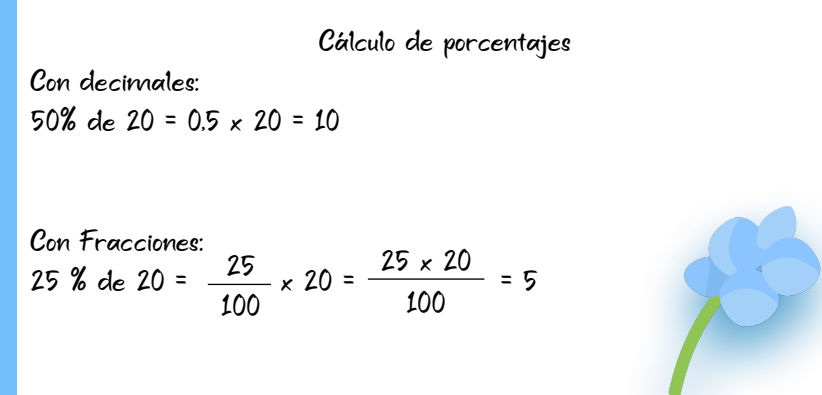

# Porcentajes <sup>2</sup>

### AUMENTOS

Queremos calcular cuánto costará un ordenador de 1200 € si nos incrementan un 5% al precio inicial por llevarlo a casa.

1. Calculamos el porcentaje que representa el incremento:

5% de 1200 =  $5 \times 1200$  = 60€ 2. Sumamos el resultado al precio inicial:  $1200 + 60 = 1260$ € 100

#### DISMINUCIONES

Queremos calcular cuánto nos cuesta una camisa de 25€ con un 20% de descuento por rebajas.

1. Calculamos el porcentaje que representa el descuento:

20% de 25 =  $\frac{20 \times 25}{ }$  = 5€ 2. Restamos el resultado al precio inicial:  $25 - 5 = 20$ £ 100

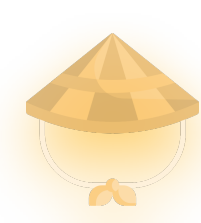

[www.elcerezodemiclase.com](http://www.elcerezodemiclase.com)